## **Tipps zur Selbsthilfe.**

Wir empfehlen dir bei kleineren Störungen an deinem Cookit zunächst unsere Informationen zur Problembehandlung auf dieser Seite zu nutzen. Denn die meisten Probleme sind im Handumdrehen behoben und dein Cookit macht wieder das, was er am besten kann: etwas Leckeres kochen.

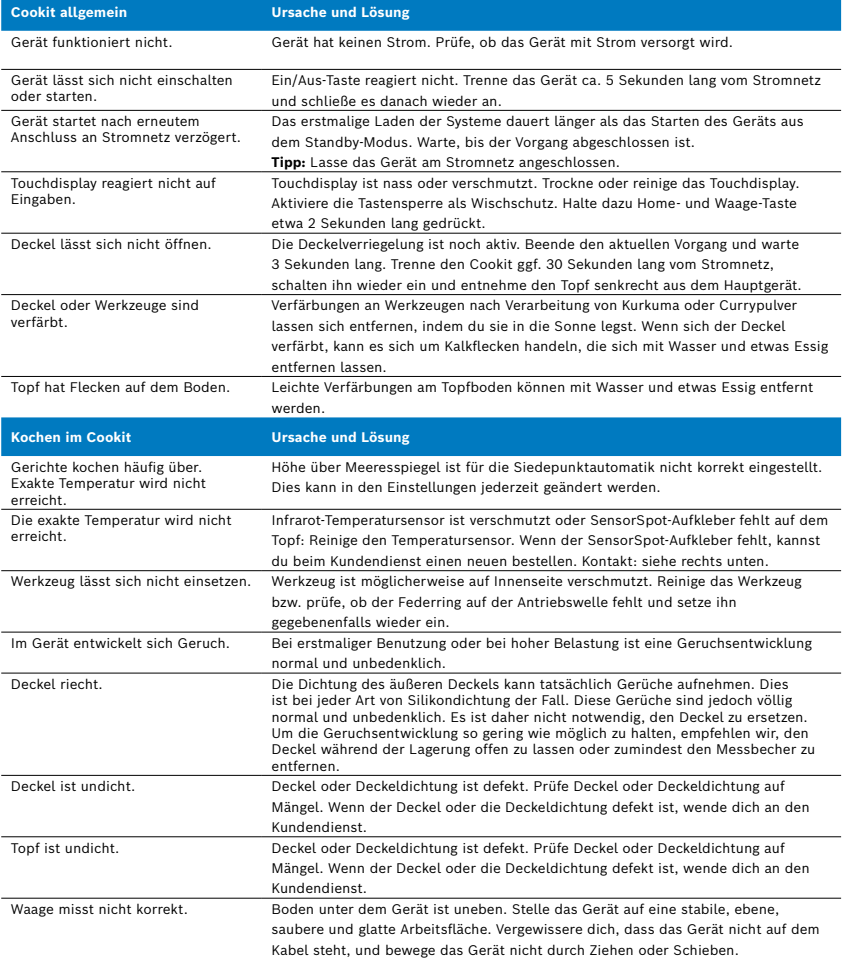

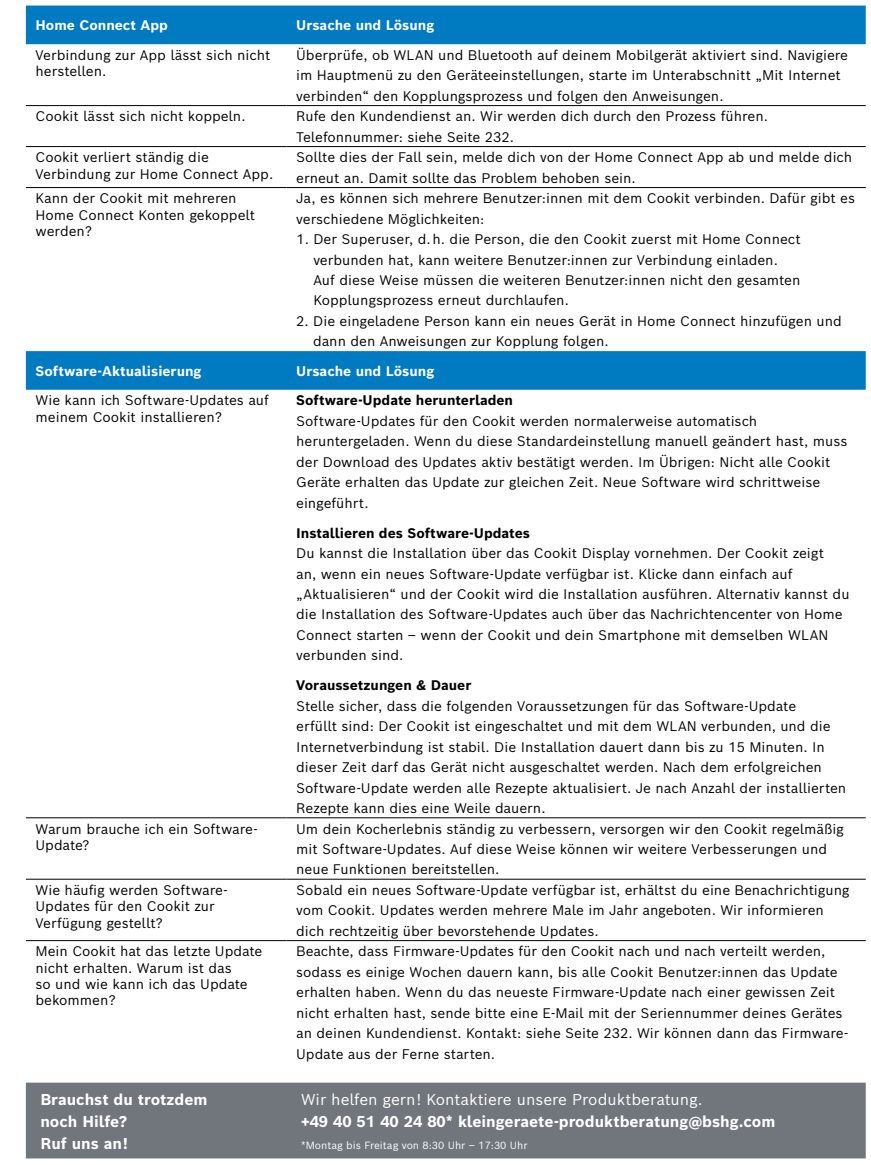